# **Russell\_Lowenstein\_Ciociolo-Hinkell Assignment 8**

## **CS 351 Assignment 8: Z-Buffer Rendering**

Justin Russell, Nicki Ciociolo-Hinkell, & Adam Lowenstein

### **Abstract**

In this assignment, we added z-buffer capabilities to our library and implemented all z-buffer-related functions. We began by adding z-coordinates or z-buffers to the relevant type definitions: iPoint required a single floating point z-value; Image required a floating point array of zbuffers (one for each pixel in the image); Polygon and Polyline both required zBuffer integers that could either be 1 or 0 depending on whether the zBuffer was used (1, or true, was the default); and Edge required two additional floats for zIntersect and dzPerColumn (the amount that the z-value changed on each iteration).

We also created additional functions to give us the ability to alter z-buffer values. These functions, which were both included in the Image.c file, proved invaluable in debugging. Image\_resetZbuffer(src), which (in predictable fashion) reset all zBuffer fields for a given image src, was critical for proper display of our images, since it forced the z-buffer values for a given image to be independent of those from a previous image. [An alternative to including the Image\_resetZbuffer function would have been to write the Image\_zset1d function correctly in the first place. Had we done that, we would not have needed to include Image\_resetZbuffer(). The end result, however, is the same.]

To test our functions, we used code provided by Professor Maxwell. The first graphic below shows our image before implementing the Image\_resetZbuffer() function; the second shows the image after implementing this function:

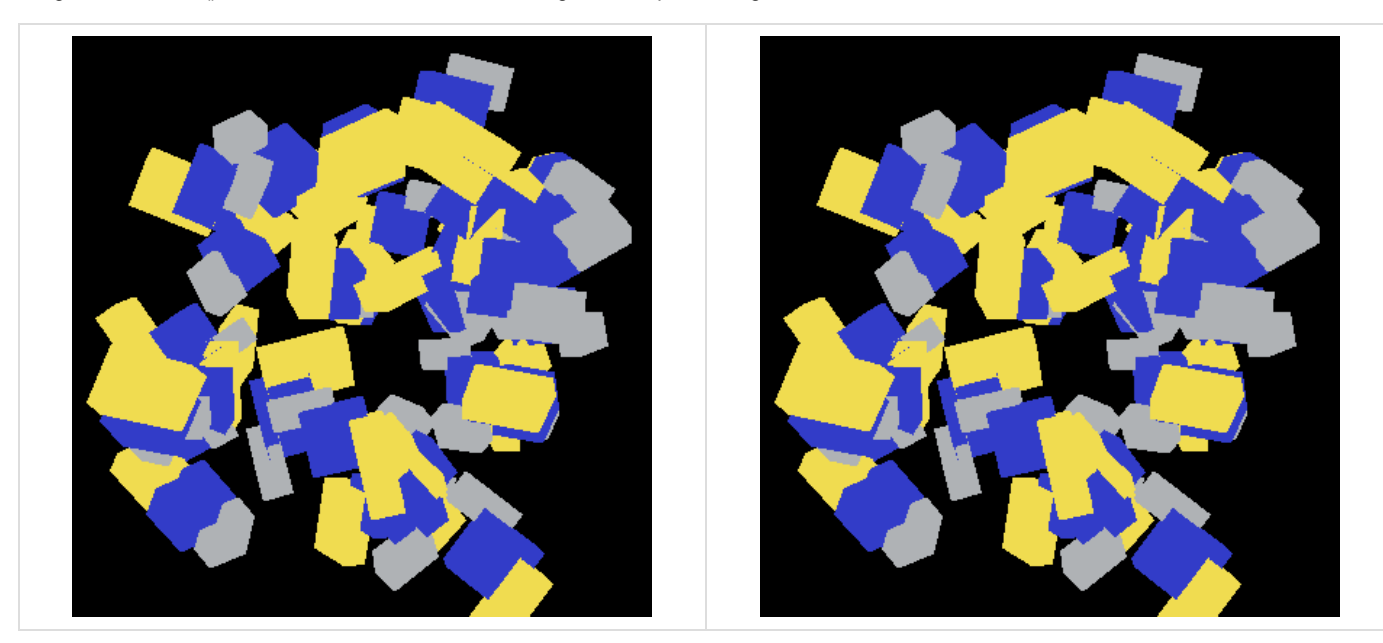

Note that the images are rotating in the left direction. To fix this problem, we made corrections in our Module.c function.

## **Description**

This assignment required us to make significant updates to our scanfill algorithm in order to implement z-buffers and draw the resulting image correctly. In the updateActiveList function (for polygon and polyline edges), we added a line to update the z-intersection. In makeEdgeRec, we added a number of accommodations for z-values and z-buffers, including a temporary variable dzPerScan (to allow for correct interpolation of z-values). We also created two additional temporary floating point variables, z0 and z1, to hold the values of 1/z at those points. We used 1/z values instead of z values because 1/z allows for correct interpolation in the x-, y-, and z-directions. As Professor Maxwell reminded us, regular z-values do not interpolate linearly in x and y. In scanfill, we also altered our fillscan function to draw images only after taking z-buffer values into consideration. For example, a pixel will only be drawn if it is between the front and back clip planes (the back is defined at 1.0 in the z-direction, while the front is implicitly set at infinity in  $1/z$  coordinates).

### **Algorithms & Pictures**

After hours and hours and hours of debugging, we generated the correct representation of Professor Maxwell's test code (note the correct direction of rotation):

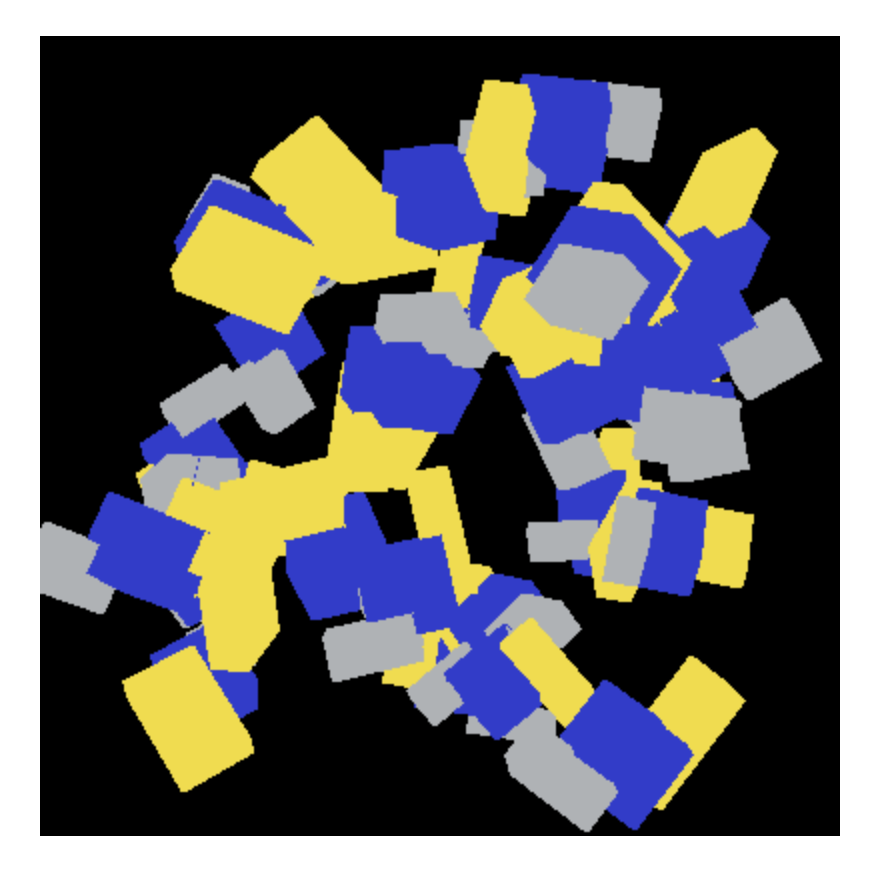

Then, we changed some colors and added some rotations:

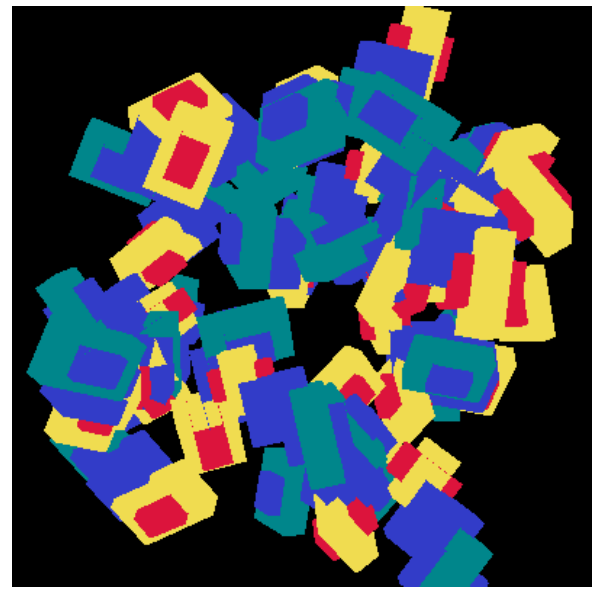

Finally, we altered the GTM:

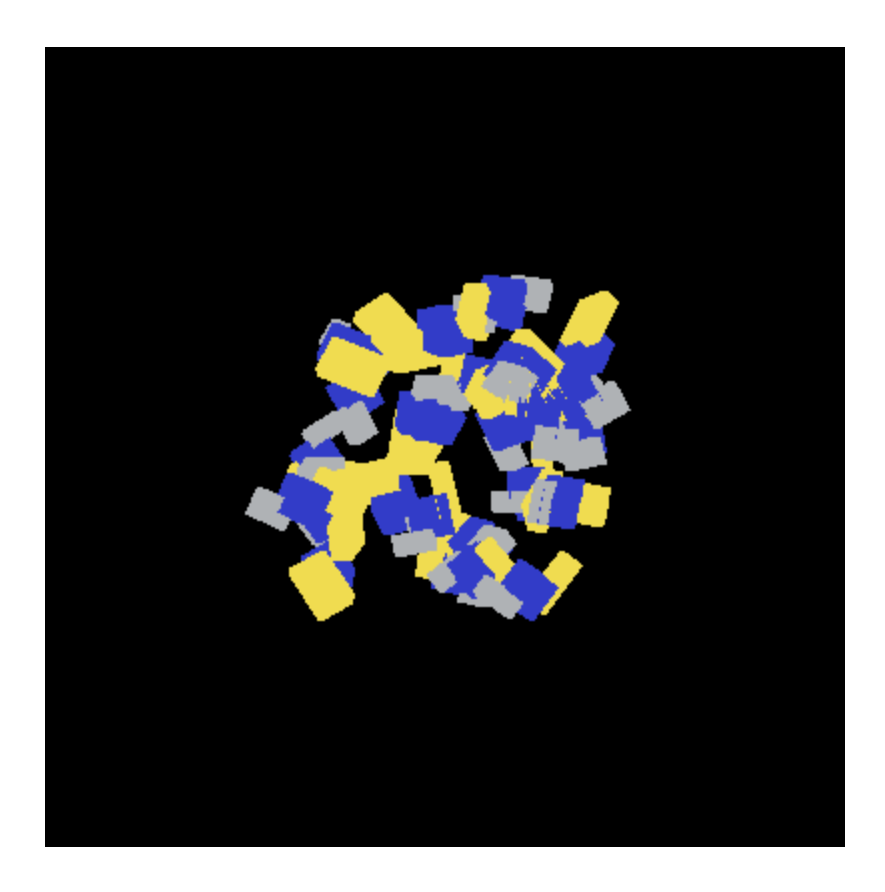

# **Conclusion**

Implementing z-buffers is a huge advancement for our library. As a result of this project, we now have nearly all of the tools necessary for complete three-dimensional image creation. We also used this project to fix additional outstanding bugs in our code (especially in Image.c and Module.c). Lastly, the project gave us a greater understanding of the methods for and the importance of freeing and allocating memory appropriately.